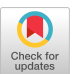

AN IMPROVED HANDS-ON APPROACH TO TEACHING SYSTEMS PROGRAMMING AND THE IMPACT OF STRUCTURED PROORAMMINO

Roger T. Cooper and Malcolm G. Lane

Department of Statistics and Computer Science West Virginia University Morgantown, West Virginia 26506

### **ABSTRACT**

The use of the hands-on approach for teaching systems programming presented at the 1974 SIGCSE Conference has proved to be even more successful in the past two years. The reasons for the increased success are given. An approach of using structured assembler language concepts as an integral part of the systems programming course is introduced and discussed. Specific examples of the use of several structured programming macros are presented.

## INTRODUCTION

There has been a dramatic improvement in the success of the hands-on approach to teaching systems programming used at West Virginia University over the past two years.[5] The increased success can be attributed to several improvements which have been made in the pedagogical techniques used in the course.

This paper will concentrate on the improvements in the course assignments themselves and on the most recent improvement, the introduction of structured programming concepts into the course. Approaches for implementing structured programming macros for teaching systems programming will be presented, and specific examples of the use of several of the macros which have been implemented will be given. Finally, the impact of structured programming (structured assembler language) on teaching systems programming will be investigated.

### AN OVERVIEW OF THE COURSE

The basic prlnclple used in the hands-on approach to teaching systems programming is that students. worklng in groups, will Implement a small multlprogramming executive using an IBM 1130 in order to learn the basic principles in the design of such a system. In 1974 [5], the success of the approach was demonstrated by a figure which contained the information found in column 1 of Figure i.

Figure 1 summarizes several important success indicators by comparing the first three of the course years (1971-1973) against the past four semesters. The most significant changes in the

course are the decrease in group sizes, the improved quality and thoroughness of the documentation, and most importantly the percentage of the systems which were successfully implemented. These indicators will be discussed later.

#### IMPROVEMENTS IN COURSE PROJECTS

The systems programming class is based on a multiprogramming executive (MPX) which the students must implement in groups. The MPX assignment includes the following:

> A Task Scheduler A Command Interpreter Task An Input/0utput Supervisor An Error Message Handler Memory Allocation Facilities

One of the major factors which increased the success of the hands-on approach to teaching systems programming was the redesign of assignments leading up to the MPX. It was discovered that students had difficulty implementing and debugging a task scheduler in the MPX assignment.

To remedy this problem, one of the first assignments that students now undertake is the Implementatlon of a small round-robln scheduler. Students are provided with small test tasks (subroutines) to dispatch. They must give CPU control to each task in its turn, handle the saving and restoring of registers in control blocks maintained for the tasks (via linked lists), and finally "cancel" tasks upon request and remove the control blocks from the scheduler queue. When their scheduler detects an idle state (all tasks terminated), the student scheduler must end its execution.

Early design specifications of the student IBM 1130 Multiprogramming Executive (MPX) called for the implementation of an Input/Output Supervisor. However, the early assignments for wrlting I/O handlers for the card reader, llne printer, and keyboard/console printer did not glve specifications totally consistent with the I/O supervisor needed for the MPX.[5] The solutlon to this problem was to rewrite the specifications for all Input/Output handlers. The resulting assignment calls for the writing of a more general Input/Output Control System (IOCS) which can be used in the MPX with

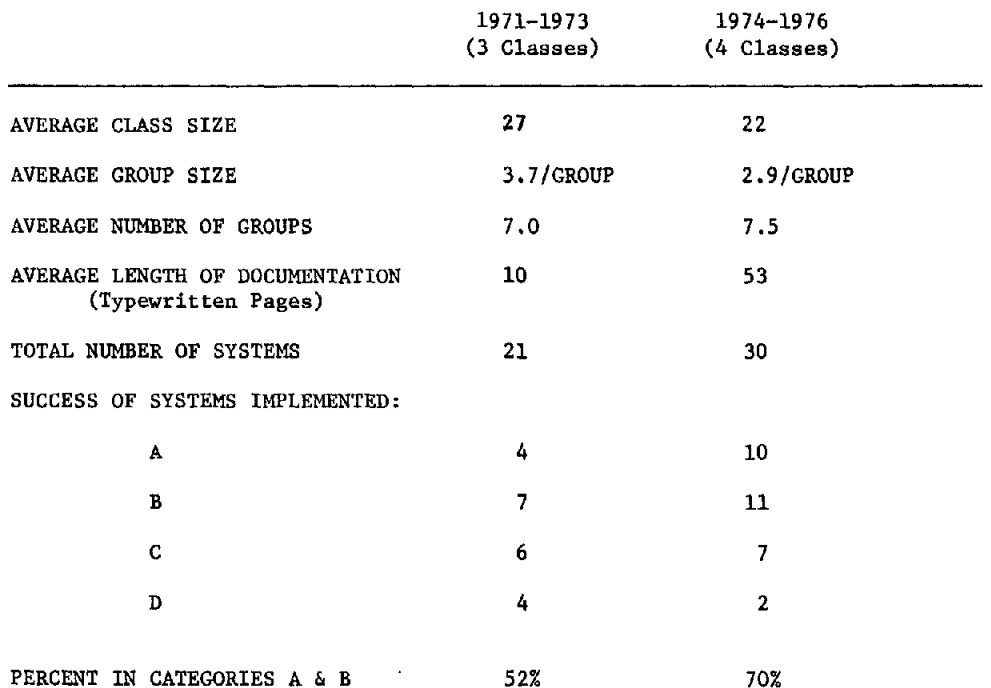

 $A =$  Number of group projects with all features implemented.<br> $B =$  Number of group projects with most features implemented Number of group projects with most features implemented. C= Number of group projects which partially worked. D= Number of group projects which did not work.

FIGURE i. A COMPARISON OF THE FIRST THREE YEARS OF THE HANDS-ON APPROACH TO TEACHING SYSTEMS PROGRAMMING TO THE LAST TWO YEARS

only slight (if any) modifications. This project is a group project, as is the MPX.

The course improvements indicated in Figure 1 can be attributed to several things. The major improvement was due to the redesign of the assignments discussed above. Students more thoroughly understand schedulers before undertaking the MPX. Also, a thoroughly tested IOCS can be used in the MPX and thus IOCS should (theoretically) not create major debugging problems when interfaced to MPX.

Another factor was the reduction in the number of students assigned to a group. In the particular course being discussed, it has been observed that students working in groups of two or three seem to produce better projects than those working in groups of four. Thus, recent groups have been limited to a maximum of three students, and students are encouraged to work in groups of two.

Finally, more stringent standards have been adopted for design specifications, flowcharts, and documentation produced by the students. This has dramatically improved the quality of written documentation of the student Multlprogramming Executives while at the same time forcing students to put more thought into the design of the MPX. Figure 1 illustrates that more detailed documentation is now being provided by the students.

## STRUCTURED PROGRAMMING IN ASSEMBLER LANGUAGE

The use of macros to facilitate structured programming in assembler language has been undertaken in varlous ways in the past few years [1,2,4]. Because of the particular need to avoid many of the common errors (discussed later) that students in the Systems Programming course make in assembler language and in order to facilitate the completion of the Multlprogrammlng Executive project, structured programming macros for the IBM 1130 were developed.[3] The development of the macros was undertaken with the basic assumption *that* they were for use in the Systems Programming course. The system configuration of the IBM 1130 used in the course and for macro development is shown in Figure 2.

Many of the macros developed are peculiar to the systems programming environment for the IBM 1130. Others are general macros typically implemented to accomplish structured programming. [1,2,4]

It should be pointed out *that* the extreme slowness of the IBM 1130 macro assembler in resolving a macro (primarily due to the slowness of the disk drive) could *detract* from the use of such macros. However, it is felt *that* the resulting improvement in coding, debugging and maintenance of assembler programs can offset the increased assembly *time.* 

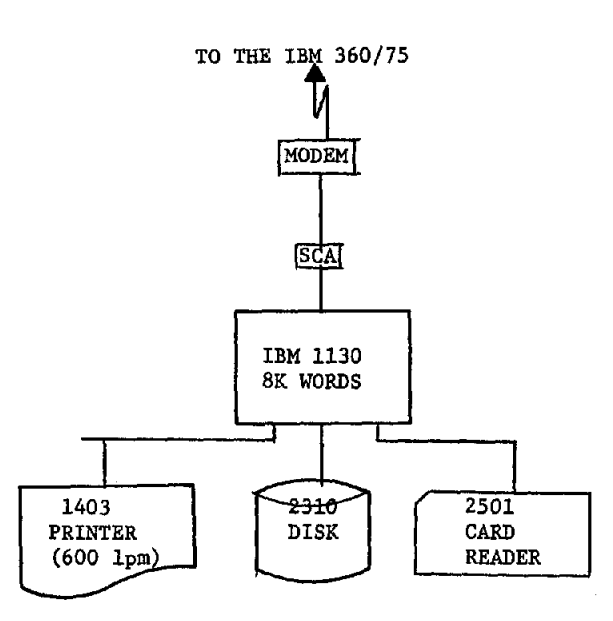

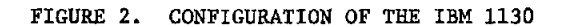

## FIRST IMPLEMENTATION OF MACROS

The earliest macros written for use by the Systems Programming class were called DSAB, ENAB, SAVE, and RSTO. These macros were designed to alleviate very specific problems encountered by *students* who were writing a Multiprogramming Executive (MPX) for the IBM 1130.[5] These macros were very successful in their restricted uses. However, they did not provide any assistance !o the *students*  who were trying to develop their first large assembler language programming assignment.

During the Fall semester of *1975,* a new group of macros was added for experimental use. These macros were for defining loops and subroutines. An example of the looping control would be *the*  DO...ENDD0 block. The DO macro recognized one operand, which was the number of times *that* the loop was to be executed. The ENDDO closed the loop and performed the incrementing and testing. The loop count always *was incremented* by one. The blocks DOi...END 1 and DO2...END 2 were very similar to the DO...ENDDO block. However, the DO1 and DO2 loops also allowed for the automatic *increment,* by one, of the specified index register (i or 2). The macro used to define the beginning of a subroutine was called PROC. The PROC macro saved registers upon entry *to the* subroutine; the code that restored the registers was also contained in the PROC macro.

Although these macros saw limited use, they proved successful when used. One of the major reasons for the lack of use of the early macros was that they were introduced after the students had begun programming. The students preferred to continue coding the way they knew, rather than learn something new. Also, the macros were not powerful enough to compensate for the fact *that* they slowed down assembly time. Students could not see a sufficient return for the extra assembly time.

In general, the early macros suffered from the following problems:

- i) They were all post-test loops. This fact is not, in itself, bad; but the implementation was such *that* control information had to be divided between the beginning and the end of the block. Consequently, blocks could be difficult to understand.
- 2) The macros were inflexible. Users had very few, if any, options *that* they could use.
- 3) The names used for macros followed no pattern, and the formats for labeling and operands specified were not standardized in any way.
- 4) The block structure could not be viewed at a glance. The labeling of loop termination macros was unnecessary and at the discretlon of the user. This made vlsual check-Ing of code very difficult where nesting or large blocks occurred.

### PRESENT IMPLEMENTATION OF MACROS

The macros written for the Fall semester of 1975 were supplanted by a more comprehensive set of macros for the Spring semester of 1976. With the exception of the PROC macro, the old macros were quietly discarded wlth no regrets. The best thing that could be said about the old macros is that they provided the authors with experience.

The structured programming macros in the new implementation are designed around the concept of a block. For the purposes of this discussion, a block is a unit of code that starts with a macro, contains one or more instructions that perform *some* easily definable function, and ends wlth another macro. Blocks can be combined to form larger blocks or modules. Blocks can also be nested within other blocks. A program may be one or more blocks. This approach lends itself both to Top-Down and Bottom-Up programming.

In this section, a brief description of all the macros will be given. Of the macros described, the macros @WHLE, @UNTL, @AND, @OR and @ASRT have the same condition specification formats as those described for the @IF macro in a later section.

Labels are necessary on any macros that define a block of code. These labels are used to pass Information to following macros within a block. All of the macros that define a block must start with the same label.[1] The only macro that actually generates that label is the first macro in the block. All other macros in that block generate a derivation of that label that starts with an "@" (if they generate a label at all).

Since the macros of a block are designated by a common label, nesting of blocks can be done. The user is responsible for closing blocks with the proper macro. If a block is not closed, an undefined label error generated by the assembler will prevent execution of the program.

### @IF...@END

The @IF macro defines the beginning of a block that is executed if the condition specified in the operand field of the macro is true. The block is terminated by the @END macro.

### @SLCT...@CASE...@DFLT...@END

The @SLCT macro defines the beginning of a "select-one-of-many" block. The accumulator is tested for a value between zero and the number of cases defined. A branch is made to the corresponding case. Each case is defined by an @CASE macro. If the accumulator contains a number outside the range of case numbers, the code beginning with the @DFLT macro is executed. The @END macro always terminates the @SLCT block.

### REPETITIVE BLOCK EXECUTION

### @DO... @END

The @DO macro defines the beginning of a pre-test DO loop that is similar to the DO loop of PL/i. The loop index must be specified by the user. It is incremented and then tested. *An exit* from the when the index exceeds the limiting bound. The @DO block is always terminated by the @END macro.

## **@WULE... @END**

The @WHLE macro defines a pre-test loop that is executed while the condition specified is true. The @WHLE block is always terminated by the @END Nacro.

### $@$ RPET... @UNTL

The @RPET macro defines the beginning of a block that is repeated until the condition specified on the @UNTL macro is true. The @UNTL macro always defines the termination of an @RPET loop.

### EXTENDING CONDITION TESTS

### **@AND**

The @AND macro defines another condition that must be true before an @IF block wi11 be executed. The @IF block could then appear as: @IF@AND...@END. There is no limit on the number of @AND macros that may be associated with one @IF macro. This macro may also be used in an @WHLE block.

# @OR

The @OR macro defines an alternate condition that may be true to allow the execution of an @IF block. The present implementation allows only one @OK to be associated with an @IF block. Using the @OK macro, an @IF block would look something like: @IF@OR...@END; or perhaps: @IF@AND@OR...@END. This macro may also be used in an @WHLE block.

The @ELSE macro defines an alternate path that is executed when the conditions that allow execution of the @IF block are falso. The @IF block could then look something like: @IF@AND@OR..@ELSE..@END.

## SUBROUTINE BLOCK EXECUTION

### @PEOC...@RETN

The @PROC macro defines the beginning of a subroutine and provides standard linkage for all subroutines. The @PR0C macro saves all registers on entry to the subroutine. A subroutine is always terminated by the @RETN macro. The @RETN macro can specify *that* the contents of certain registers *be transmitted to* the calling routine. If no such registers are specified, all registers are restored before control is returned to the caller.

#### **@EXEC**

The @EXEC macro is used to call internal subroutines. The @EXEC macro allows for the passing of an argument list to a subroutine.

### @CALL

The @CALL macro is identical to the @EXEC macro, except that it is for the calling of external subroutines. An external subroutine is one *that*  is assembled separately from the calling routine.

### @ARG#

The @ARG# macrois used internal to a subroutine to get the count of arguments in the argument. list. This count is placed in the accumulator.

## @OETA

The @@ETA macro is used internal to a subroutine to get the value of an argument that was passed to the subroutine. The value of the argument is placed in the accumulator.

#### @PUTA

The @PUTA macro is used internal to a subroutine to change the value of an argument.

## SYSTEM MACROS

### PROGH, SETUP

The PROGM macro must be the first statement encountered by the assembler in any user program. This macro generates only global SET symbols that are necessary for the proper assembly of all other macros. The SETUP macro must be the first statement executed in a user program. The SETUP macro initializes certain necessary values that are used during execution of user programs.

### @DSAB, @ENAB

The @DSAB macro is used to disable interrupts so that critical sections of code can be executed

without interruption. The @ENAB macro enables interrupts so that normal processing can continue. These macros are slightly modified forms of the DSAB and ENAB macros presented in Lane [5].

## @INT4, @ZLSW

The @INT4 macro defines the beginning of the interrupt handler. This macro saves the contents of **all** registers on entry to the interrupt handler. The save area specified is identical to that described for the @SAVE macro in a later section. This macro is also necessary to the proper functioning of the @DSABmacro. The @ILSW macro is used by the interrupt handler to determine which device caused the interrupt and to branch to an appropriate routine.

## @SAVE, @RSTO

The @SAVE macro saves the contents of all registers in a standardized save area. The @RSTO macro accesses a standard save area and restores the contents of the registers to the saved values. (These two macros are generalized versions of the SAVE and RSTO macros.[5])

## @ASRT

The @ASRT macro is used to test the truth of a specified condition. If the assertion is true, execution continues normally. Otherwise, the macro causes execution to enter an infinite loop. In this way, the programmer can catch errors before they cause other errors.

### @BZT#

The @BIT# macro returns the bit position of the first bit on (counting from left) in the accumulator. Since bit zero may be on, a value of 31 is returned if no bits are on. This macro was designed to be used with @SLCT.

### DESCRIPTION OF @IF AND @DO

In order to give the reader an understanding of the specific macros being discussed, the formats of the @IF and the @DO macros will be briefly presented. The descriptions of macros include example formats for macro calls. In these formats, words that are capitalized are macro keywords with special meanings. Words that are in small type indicate that the user may vary the word that appears in that field.

Many instructions are built from SET symbols as macros are expanded. This allows readability of the example expansions. Readers will also find that the examples show single quote characters where "@" symbols should be. Also, equal signs appear instead of the "#" symbol. This occurs because the 1130 system substitutes certain characters for some other characters that do not appear on its print chain.

## @IF...@END

The @IF macro defines the beginning of a block of code *that* is executed if the condition test

specified in the operand field of the macro is true. The @IF macro has several simple formats. They are as follows:

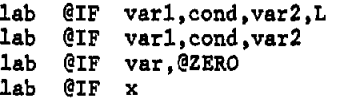

The word "lab" denotes a three character user la bel. The word "cond" denotes a comparison that can be written in any of the following ways:

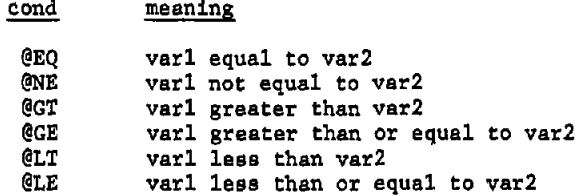

Wherever the expression "varl" occurs in the formats above, the word @ACC may appear to indicate that the comparison is to be done using the IBM 1130 accumulator.

When the letter "L" occurs as the fourth parameter in the above format, the expression "var2" is used as a llteral value rather than an address. Otherwise, the expressions "varl", "var2", and "vat" are regarded as addresses of the data to be compared. The word "@ZERO", when usedas shown above, indicates that the block is to be executed if the variable "vat" is zero.

The letter "x" in the short format above represents a simple comparison against the condition of the accumulator, The codes *that* can be used and their meanings are as follows:

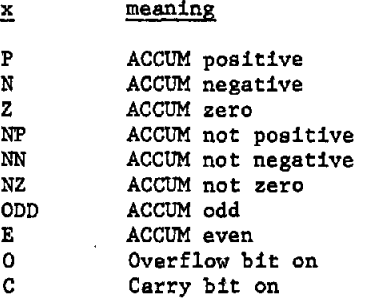

The @END macro must always close an @IF block.

### @DO...@END

 $\sim$ 

The @DO macro creates a repetitive loop that is much like the DO loop in PL/I. @DO sets up a loop with a pre-test, so that the specified condition is always tested before the loop is entered. The forms of the @DO macro are as follows:

> lab @DO var,bndl,bnd2 lab @DO var,bndl,bnd2,L lab @DO var,bndl,bnd2,BY,incr lab @DO var,bndl,bnd2,L,BY,incr

The operand "bndl" specifies the starting value of the loop. This is considered to be a literal

value, unless replaced by the word "@ACC". @ACC indicates that the starting value for the loop is in the accumulator.

The operand "bnd2" specifies the terminating value of the loop. This operand is considered to be the address of the bound unless the letter "L" appears as an operand. When "L" appears, "bnd2" is taken as a literal value.

The operand "vat" is the address of the loop index. Since the index registers of the IBM 1130 are located at memory locations i, 2, and 3, the index registers can also be used as the loop index in any @DO loop. This feature allows flexlbility for indexing through tables of data.

The loop index is modified by +1, unless the word "BY" appears as an operand, In which case the increment "incr" specified by the user is used to modify the loop index. Increments may be positive or negative. The block started by the @DO macro must always be closed by the @END macro.

# DESIGN CONSIDERATIONS OF THE MACROS

The early macros were useful in testing out ideas. The two biggest problems in writlng good macros were 1) making the macros both useful and easy to use, and 2) the IBM 1130 Macro Assembler. The method of labeling each macro in a block wlth the same label was implemented only after much thought as to its aspects from a user viewpoint. Due to restrictions imposed by the Assembler[3], any method of passing information to following macros through labels is both necessary and at the mercy of users. Other methods that did not depend on users could not be implemented on the IBM 1130.[2] The method used in this implementation is both. easily remembered due to standardization, and easily desk-checked. It has the added attraction that assembly errors occur when certain critical macros like @END are omitted. This prevents user programs with an invalid block structure from executing.

The macro names have been thoroughly considered for readability and standardization where possible. Since the 1130 Macro Assembler allows only five-character names, explanatory names used by some authors [1,2,4] are immediately ruled out. The names of macros used to end blocks are of particular interest in themselves. The method of reversing the spelling of the loop-startlng macro to produce the terminating macro has always been unacceptable to the authors. DNA makes a fine molecule but a poor macro name. And, KO is one way to make a boat move (and FI on you if you think otherwise). The combination of matching labels and standardized end statements [i] has proved to be reasonably readable and easy to use.

The looping and selective block execution macros now generate pre-test loops (except for @RPET, of course). By doing so, more overhead is generated. However, the resulting code is easy to follow and to use. There is no possibility that a programmer will terminate a loop with the wrong macro, and actually get into execution. In addition, the

macros now generate error messages and informatory messages where applicable. This facilitates debugging.

## THE IMPACT OF STRUCTURED PROGRAMMING CONCEPTS

Over the seven semesters since the Fall of 1971 that the Systems Programming course has been taught, there have been a great number of errors by students which keep occurring again and again. The errors generally deal with "clobbering" registers, save areas, control blocks, instructions, and pointers with incorrect data. Zn *most* cases the overall design of each student project is good. However, the tedious process of maintaining bits and bytes at the assembler language level and the inability of the IBM 1130 assembler to detect such things as misplaced operands (which result in address fields of zero and no errors) create errors which have a negative impact on the learning experience which the course has as its basic goal. This goal is to learn the principles of operating system design, not how to write IBM 1130 assembler language programs. The IBM 1130 and its assembler language are merely tools to implement a system that the students design themselves. (It should be noted that the IBM 1130 is the only computer system at the University available to computer scientists for using the hands-on approach to teaching systems  $programming [5].)$ 

The addition of macros for structured programming yields a better and more powerful tool for the students to accomplish the above-mentioned goal. The structuring of the students' assembler language programs exposes students to improved programming techniques for the design of operating systems. It also eliminates many of the bit and byte errors in simple tasks such as programming loops within their programs. In this case, a single @DO...@END pair can accomplish what might require ten or so instructions without the macros. Thus, if one assumes that the number of errors made by the students is proportional to the number of lines of code wrltten, fewer errors should be made, and hence, the MPX system should become operational earlier in the semester. Finally, the structuring techniques which the macros introduce should further reduce errors made by students.

Figures 3 and 4 illustrate the use of several of the macros in the implementation of the MPX pro-Jects. It should be pointed out that the examples are exactly as they appeared in the students' pro-Jects, (The appearance of AGO assembler instructions after several of the macros are the results of meaningless warning messages printed by a rather archaic assembler.)

One MPX project which was fully implemented in May 1976 used a very modular approach. However, most all macros (used earlier by the students) were eliminated from the MPX because of the extreme slowness of the IBM 1130 Macro Assembler in processlng macros. The students implemented this MPX using external subroutines to structure the system; a data communication module was implemented as a subroutine to provide access to common data areas. Such sections as the first and second level interrupt handlers for all devices, the command

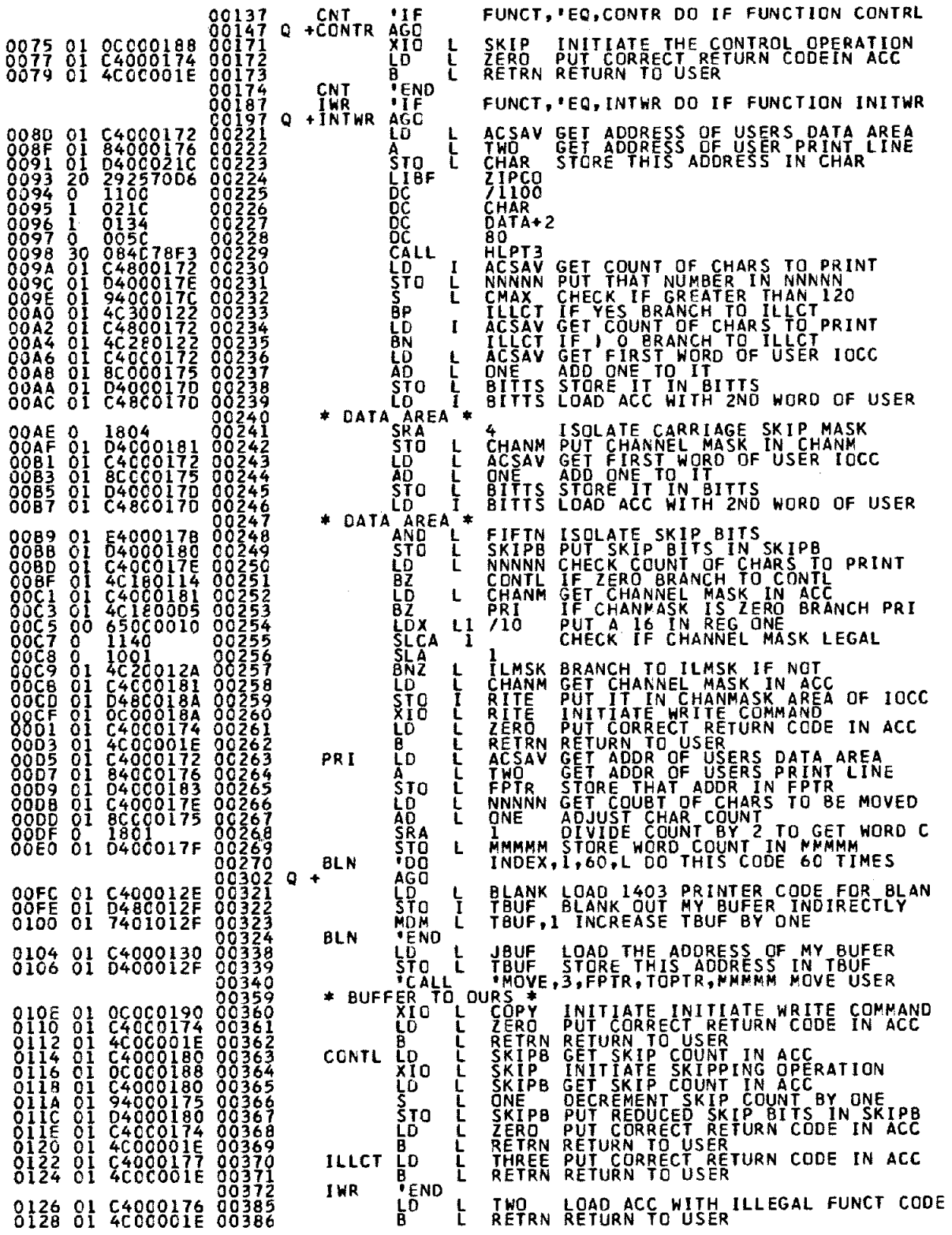

FIGURE 3. AN EXAMPLE OF THE USE OF THE @IF AND @DO IN STUDENTS' MPX PROJECTS

 $\sim 100$  km  $^{-1}$ 

121

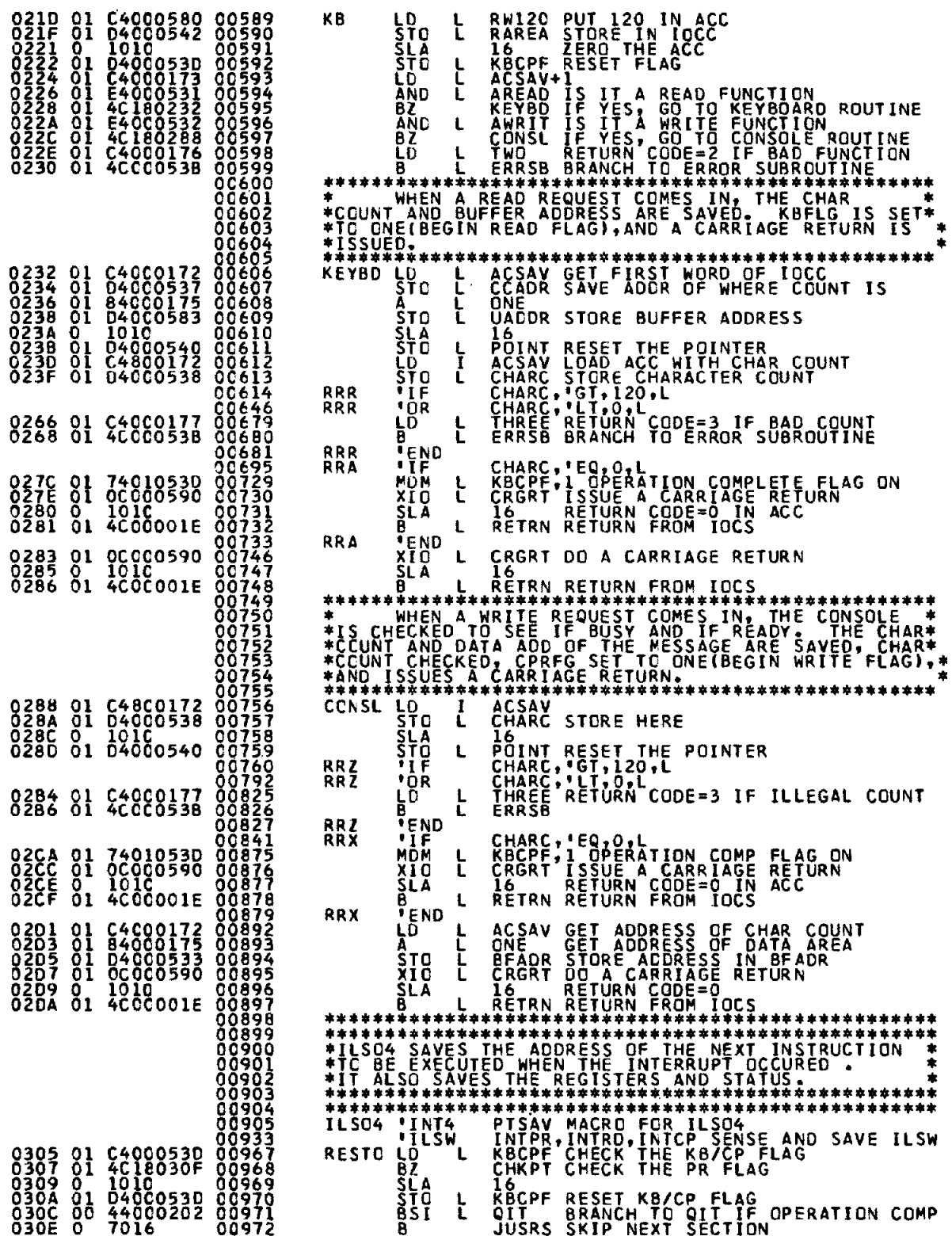

 $\ddot{\phantom{a}}$ 

FIGURE 4. THE USE OF @IF, @OR, @INT4, AND @ILSW IN A STUDENT MPX PROJECT

 $\sim 10^6$ 

interpreter, etc., were all implemented as external subroutines. This is not an unusual approach if one has a reasonably good assembler (with such facilites as GLOBAL symbols), but using the IBM 1130 system, the students had to carefully select techniques for using external subroutines which would work under the constraints of the assembler. The point here is that the structuring of this project greatly decreased debugging time. The fact that the project was a class A implementation (see Figure 1) attests to the fact that this particular structured approach was successful.

Students who completed the course in May 1976 were instructed in class on the use of the macros described in this paper. The use of these macros was highly recommended to the students and all students in that class used the macros in some or all of their assignments. The results of the recent introduction of the macros is perhaps best conveyed to the reader by comments of the students:

"The macros were very helpful in the implementation of our MPX project. By using the macros we saved time which normally would be spent keypunching, coding, and debugging. Fewer wild branches were taken since the use of the @IF macro needs no branching."

"The macros were extremely good for the modular approach to programming, their best points being looping control, case testing, conditional testing, and the ability to change core memory compared to the previous case of only being able to work off the accumulator. Conditional testing proved to be quite powerful, especially in the use of IF-THEN-ELSE tests and the IF-AND-OR-THEN  $\mathsf{sts.}$ 

e initially used the macros extensively our first project (IOCS). They proved to provide quick, easy, error-free coding. But, because of the slow disk on the 1130, the assembly times for IOCS were unrealistic."

"In writing the MPX, we have found that the macros can be a very effective and time saving approach. Several of the macros provided a means of writing code without getting bogged down with the details of every step of the program."

"Use of macros made program implementation easier because of the following:

- 1. Programs were easier to write since a macro is a form of a higher level instruction. Many operations could be done with only one statement.
- 2. Programs were easier to organize and debug because blocks of code are naturally divided and isolated by the macro and its @END statement.
- 3. Problems were easier to isolate because the macros could be assumed correct, pointing to programmed code as the source of trouble.
- 4. Fewer statements had to be written and therefore fewer cards had to be keypunched, eliminating another source of error.

"Given a faster machine which was designed to incorporate macros efficiently, a programmer would be foolish not to use them to his advantage. However, their use on the IBM 1130 is not attractive because of the great amount of time required to resolve a program incorporating macros due to the slow disk."

The conclusions given by the students were unanimous: 1) the macros are a valuable tool and proved to be very useful in eliminating programmer errors; 2) as projects got larger, the extreme slowness of macro resolution on the IBM 1130 forced many students to abandon the use of many of the macros. Hence, the machine being used for the course does not have sufficient power to make the<br>use of macros attractive for larger projects.

It is hoped that a new system, more suitable to the structured approach described in this paper, can soon be acquired for use in the systems programming course. In the meantime, methods for improving the IBM 1130 macro assembler are being investigated.

#### SUMMARY ming has been successful in the past and in the past and in the past and in the past and is im-

The hands-on approach to teaching systems programming has been successful in the past and is improving every semester. More stringent standards for specifications, flowcharts, and documentation have greatly improved the course. The use of structured programming concepts (e.g., via the use of macros) in writing student MPX projects will likely produce even more dramatic improvements when a more suitable computer system is acquired for use in the course.

Five years' experience in the hands-on approach to teaching systems programming has proved that students who finish the course discussed in this paper possess a therough knowledge of the basic principles of operating system design. (Many have been successful as systems programmers in industry with-<br>out further experience in systems programming.)

The hands-on approach indeed gives students enthusiasm and motivation which produce remarkable results. The addition of structured programming techniques to the students' hands-on experience will make them far more accomplished in the design of operating systems. ACKNOWLEDGEMENT

## ACKNOWLEDGEMENT

The macro block labeling method described in this paper and other ideas were contributed by James F. Williams of the West Virginia University Computer Center.

paper and other ideas were contributed by

#### REFERENCES sion), Remote Communications Processor Assem-

1. Harris Corporation (Data Communications Division), Remote Communications Processor Assembler Language User's Manual, Dallas, 1975.

- 2. Herman-Giddens, et al., "An Approach to Structured Programming for Users of Small Computers", ACM Southeastern Regional Meeting, April 14-16, 1975.
- 3. International Business Machines Corporation, IBM 1130/1800 Assembler Language, Boca Raton, Florida, 1971.
- 4. Kimura, Takayuki, "Structured Programming in PDP-11 Assembly Language", Unpublished Manuscript, University of Delaware, Newark, Delaware, 1974.
- 5. Lane, Malcolm G., "A Hands-On Approach to ......... Teaching Systems Programming, SIGCSE Bulletin, Volume 7, Number 1, February, 1975.